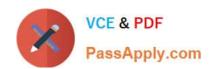

## NSE5\_FAZ-6.0<sup>Q&As</sup>

Fortinet NSE 5 - FortiAnalyzer 6.0

# Pass Fortinet NSE5\_FAZ-6.0 Exam with 100% Guarantee

Free Download Real Questions & Answers PDF and VCE file from:

https://www.passapply.com/nse5\_faz-6-0.html

100% Passing Guarantee 100% Money Back Assurance

Following Questions and Answers are all new published by Fortinet
Official Exam Center

- Instant Download After Purchase
- 100% Money Back Guarantee
- 365 Days Free Update
- 800,000+ Satisfied Customers

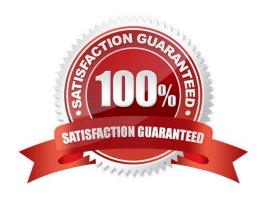

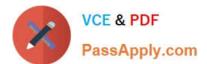

#### **QUESTION 1**

For proper log correlation between the logging devices and FortiAnalyzer, FortiAnalyzer and all registered devices should:

- A. Use DNS
- B. Use host name resolution
- C. Use real-time forwarding
- D. Use an NTP server

Correct Answer: D

#### **QUESTION 2**

View the exhibit.

```
Total Quota Summary:
     Total Quota
                    Allocated
                                Available Allocate%
                                               19.9%
        63.7GB
                      12.7GB
                                  51.0GB
System Storage Summary:
     Total
               Used
                         Available
                                        Use&
                           75.9GB
    78.7GB
               2.9GB
                                        3.6%
Reserved space: 15.0GB (19.0% of total space).
```

Why is the total quota less than the total system storage?

- A. 3.6% of the system storage is already being used.
- B. Some space is reserved for system use, such as storage of compression files, upload files, and temporary report files
- C. The oftpd process has not archived the logs yet
- D. The logfiled process is just estimating the total quota

Correct Answer: B

#### **QUESTION 3**

What happens when a log file saved on FortiAnalyzer disks reaches the size specified in the device log settings?

#### https://www.passapply.com/nse5\_faz-6-0.html 2024 Latest passapply NSE5\_FAZ-6.0 PDF and VCE dumps Download

- A. The log file is stored as a raw log and is available for analytic support.
- B. The log file rolls over and is archived.
- C. The log file is purged from the database.
- D. The log file is overwritten.

Correct Answer: B

#### **QUESTION 4**

In order for FortiAnalyzer to collect logs from a FortiGate device, what configuration is required? (Choose two.)

- A. Remote logging must be enabled on FortiGate
- B. Log encryption must be enabled
- C. ADOMs must be enabled
- D. FortiGate must be registered with FortiAnalyzer

Correct Answer: AD

#### **QUESTION 5**

What is the purpose of the following CLI command?

### # configure system global set log-checksum md5 end

- A. To add a log file checksum
- B. To add the MD5\\'s hash value and authentication code
- C. To add a unique tag to each log to prove that it came from this FortiAnalyzer
- D. To encrypt log communications

Correct Answer: A